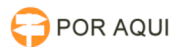

## Instalação do software Cisco Jabber

## 03/05/2024 06:29:28

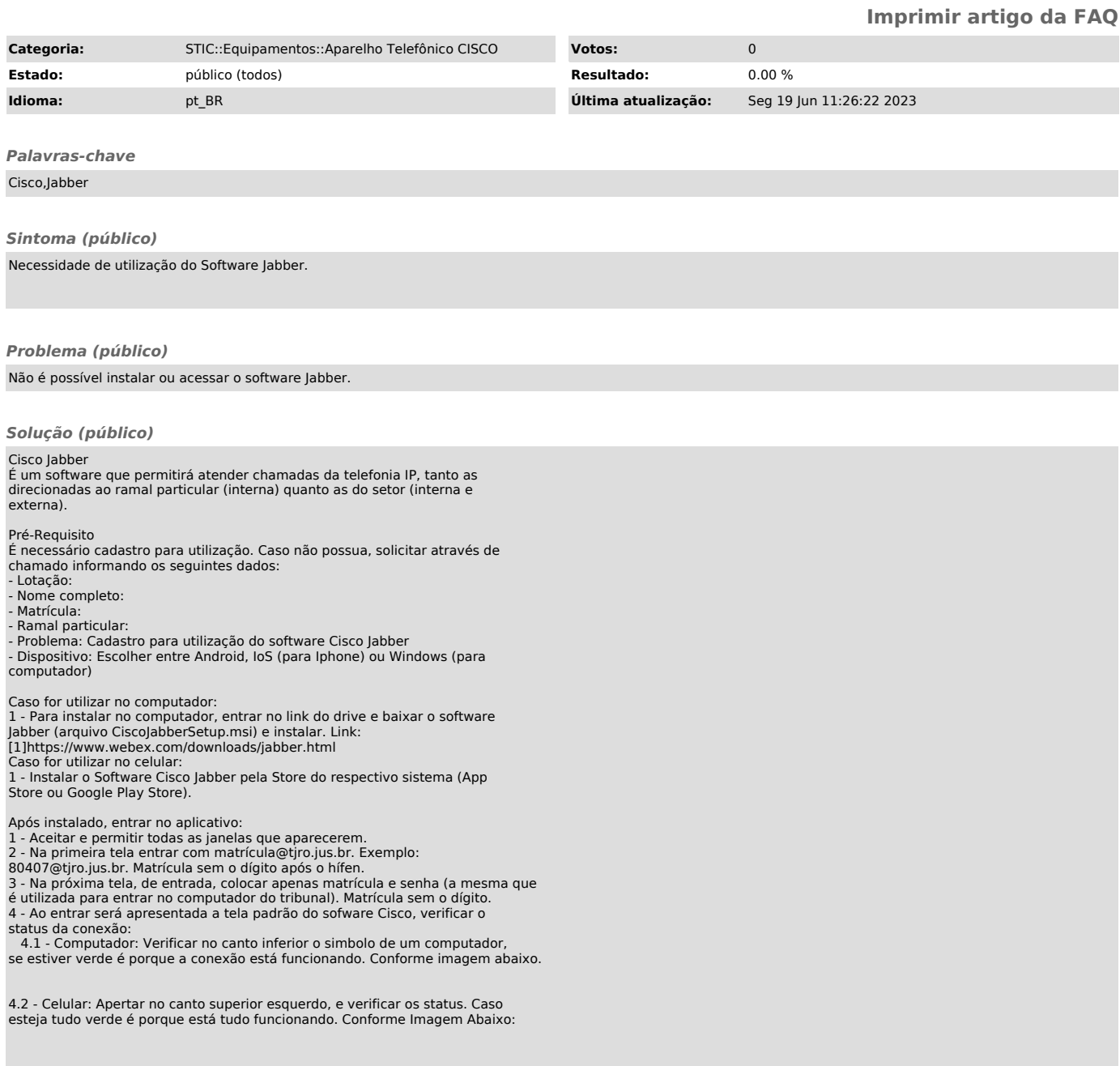

[1] https://drive.google.com/drive/u/0/folders/1pW6s7fC\_HGqKif3kHZMpaaIkdM1ri7B-